## **Уважаемые господа, пользователи сайта или соответствующей программы!**

**Этот материал мы публикуем для лучшего понимания того, как работать с нашим сайтом on line и с программой, которую Вы можете скачать с сайта и применить ее off line.** 

**Здесь цитируется одна из научных статей соответствующей тематики и по ходу цитирования демонстрируется как расчеты, упомянутые в статье, могли бы быть проделаны с помощью нашего сайта on line или с помощью программы, которую Вы можете скачать с сайта и применить ее off line. Вначале мы указываем название уважаемого журнала, где была опубликована статья, ее реквизиты и список авторов статьи.**

# СЕЛЬСКОХОЗЯЙСТВЕННАЯ БИОЛОГИЯ, 2003, 4

## **Генетико-селекционное улучшение животных**

*УДК 636.1:636.082.1:575.113.2:575.17:591.11*

## **ГЕНЕТИЧЕСКАЯ СТРУКТУРА ПОПУЛЯЦИЙ ЛОШАДЕЙ РЫСИСТЫХ ПОРОД ПО АЛЛЕЛЯМ D***-***СИСТЕМЫ ГРУПП КРОВИ**

## **C.П. КНЯЗЕВ, P.M. ДУБРОВСКАЯ, Н.С. ФАДЕЕВА, Н.В. ГУТОРОВА, Н.В. ДАНИЛЬЧЕНКО, С.В. НИКИТИН**

**Оценивали генетическую структуру трех популяций лошадей орловской и русской рысистых пород по аллелям системы D групп крови. Для идентификации аллелей и генотипов по фенотипам использовали ограниченные панели антисывороток-реагентов. Рассматриваются различия между породами и географически разобщенными популяциями лошадей, обусловленные векторами естественного и искусственного отбора.**

Известно, что система D групп крови лошадей контролируется тесно сцепленными генами, так называемыми комплексными аллелями (гаплотипами), каждый из которых детерминирует фиксированный набор антигенов, передающийся потомству как единая феногруппа. Среди млекопитающих, имеющих генетические системы с аналогичной детерминацией, у домашних лошадей система D групп крови является одной из наиболее сложных. В настоящее время известно 17 антигенов (Da, Db, Dc, Dd, De, Df, Dg, Dh, Di, Dk, Dl, Dm, Dn, Do, Dp, Dq, Dr), образующих феногруппы, генетический контроль которых осуществляется 24 комплексными аллелями ( $D^{adl}$ ,  $D^{adln}$ ,  $\tilde{D}^{adlr}$ ,  $\tilde{D}^{bcmq}$ ,  $D^{cejgmq}$ ,  $D^{cejgmq}$ ,  $D^{cfgkm}$ ,  $D^{cfmqr}$ ,  $D^{cgm}$ ,  $D^{cgmq}$ ,  $D^{cgmq}$ ,  $D^{cgmq}$ ,  $D^{cgmr}$ ,  $D^{deklqr}$ ,  $D^{deldq}$ ,  $D^{ddklq}$ ,  $D^{ddklq}$ ,  $D^{dghmp}$ ,  $D^{dghmq}$ ,  $D^{dghmq}$ ,  $D^{dkl}$ ,  $D^{dlnq}$ ,  $D^{dlnqr}$ ,  $D^{dlqr}$ ,  $D^{q}$ ) (1, 2). Поэтому применение даже полной панели антисывороток-реагентов ко всем 17 антигенам не позволяет однозначно идентифицировать многие генотипы по фенотипу. Ситуация осложняется еще и тем, что в последнее десятилетие сократилось производство реагентов. В то же время высокий полиморфизм и сложная комплексная детерминация феногрупп D-системы групп крови отражают ее селективную значимость. В связи с этим определение уровня полиморфизма этой системы имеет научно-теоретическое значение при оценке микроэволюционных процессов в ходе отбора. В популяциях лошадей для определения частоты аллелей и генотипов D-системы групп крови используют косвенные методы анализа, в частности соотношение Харди-Вайнберга (3).

В задачу нашей работы входила оценка частоты аллелей системы D групп крови в трех популяциях орловских и русских рысаков, а также различий между этими породами.

*Методика.* Объектом исследования служили три выборки (*n* = 341) лошадей: I (*n* = 176) и II (*n* = 70) — соответственно русские и орловские рысаки (из Западной Сибири), III (*n* = 95) — орловские рысаки (из европейской части России). Образцы крови лошадей сибирских и европейской популяций тестировали соответственно в Новосибирском аграрном университете и Всероссийском НИИ коневодства (ВНИИК) по единой методике при использовании антисывороток-реагентов производства ВНИИК (4-6). При типировании животных применяли семь антисывороток-реагентов, которые позволяли выявить только семь соответствующих антигенов системы D групп крови (Da, Dс, Dd, De, Df, Dh, Dm). В связи с этим 24 аллеля мы распределили по 10 группам, объединив аллели с идентичными фрагментами (молекулярными маркерами гаплотипов), — так называемые условные аллели, частоту которых и определяли в исследуемых выборках животных (табл. 1).

1. Группировка аллелей системы D групп крови лошадей рысистых пород для анализа генетической структуры популяций

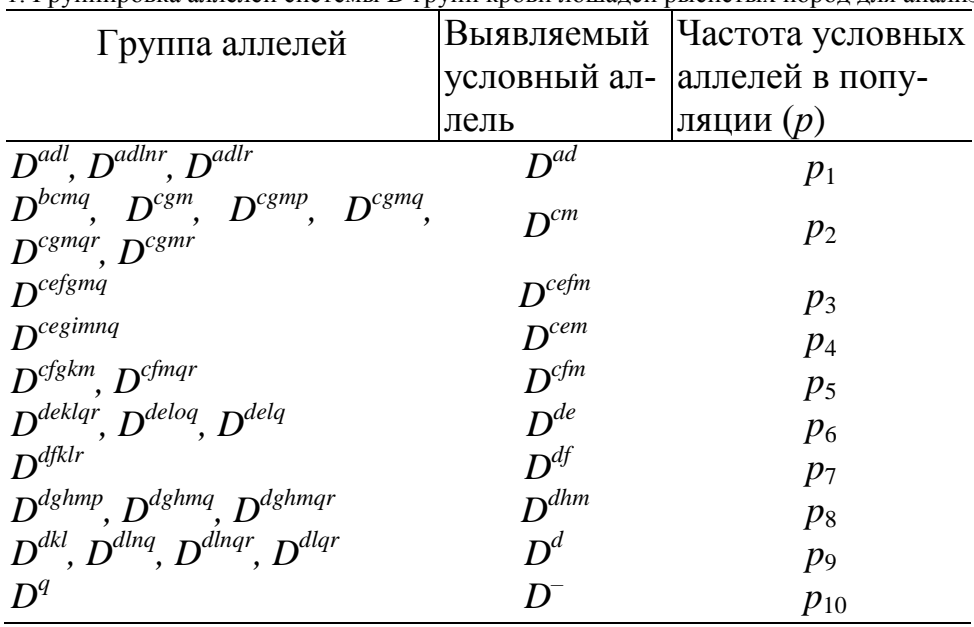

# Вот как это выглядит в нашем софте.

Поясним, что из статьи ясно, что здесь имеются (в нашей терминологии) 7 тестов a, c, d, e, f, h, m и 10 аллелей. А именно, аллели a d, c m, c e f m, c e m, c f m, d e, d f, d h m, d, реагирующие на соответствующие тесты (и только на них и реагирующие) и аллель -(минус), ни на один из этих тестов не реагирующий.

При использовании сайта on line Вам надо авторизоваться (если это не было сделано ранее) и войти. При авторизации достаточно просто указать прилуманные для себя логин и пароль, а затем использовать их при входе. Авторизация обеспечит сохранение Ваших задач и не допустит, чтобы Ваши задачи были доступны посторонним. Ни адрес электронной почты, ни телефон, ни номер банковской карты мы не спрашиваем. Затем надо щелкнуть по кнопке "Сформировать новую задачу" и в открывшемся окне записать исходные данные задачи - список аллелей. Для этого надо сперва щелкнуть по страничке с карандашом в столбце "Редактирование" в списке аллелей (для каждой строки надо открывать редактирование отдельно), а затем вводить наименования аллелей. Для цитируемой статьи скрин экрана с записью этих исходных данных выглядит так:

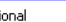

www.genom.activbase.ru/CalculationPrivate/NewTask.aspx

будет доступна до времени автоматической ликвидации, определяемой окном "Время закрытия задачи" .

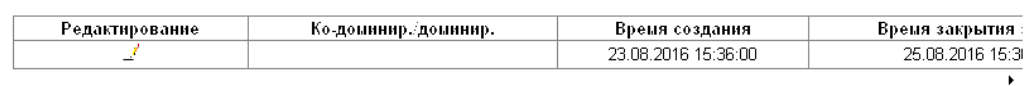

Отсутствие "галочки" в графе "Ко-доминир./доминир.' означает, что фенотип определяется ПАРОЙ ГЕНОВ (кодоминирование) Наличие "галочки" в графе Ко-доминир./доминир./ означает, что фенотип определяется ТОЛЬКО ДОМИНИРУЮЩИМ ГЕНОМ. При нажатии на значок карандаша - становится доступной редакция этого поля

- последовательные нажатия на "квадратик" в графе устанавливают/убирают "галочку"

- в поле Редактирование нажатие на "галочку" : согласиться с новыми установками<br>- в поле Редактирование нажатие на "Х" : оставить старые установки

## Наименования аппелей - ввол и релактирование:

Для ввода или коррекции наименований аллелей - нажмите значек карандаша. Дальнейшие действия - интуитивно понятны для введа или коррекции наименовании авислей - наимине ена тек карандаша: даленелшие дейст.<br>Правила записи наименований изложены в тексте справа. Четко следуйте данным рекомендациям

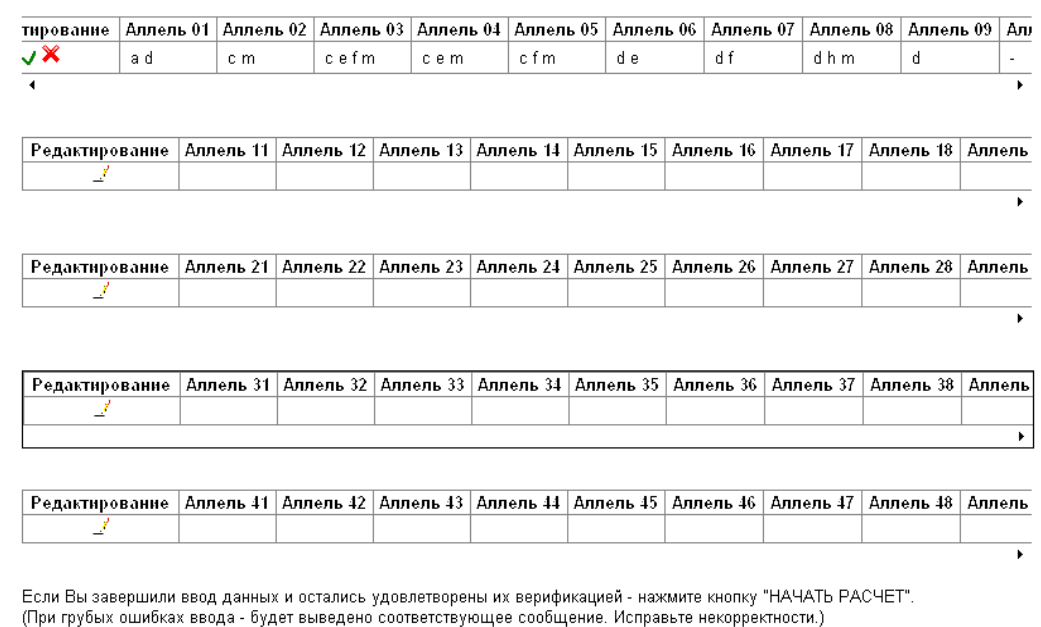

сайтом, Вы увидите аллели последней задачи, с которой Вы работали ранее. Если они Вам не нужны, сотрите их. Если Вы впервые на нашем сайте Вам

Если Вы уже работали с нашим

надо заполнить перечень аллелей Вашей задачи в соответствии с изложенными ниже правилами.

При этом для начала ввода данных надо щелкнуть мышкой по карандашику слева, а чтобы эти данные воспринялись - щелкнуть по зеленой галочке рядом с

карандашиком. Наименование аллеля состоит из перечня тестов (реактивов, антигенов, реагентов, сывороток, антисывороток, внешних признаков и т.п.), которыми

этот аллель выявляется. Внутри названий тестов не должно быть пробелов.

Названия тестов в наименовании аллеля должны разделяться пробелами.

Заглавные и строчные буквы в HASBAHNN PASTINUARITCRL A M A - STO разные буквы.

Аллель, не выявляемый тестами, должен иметь название - (просто минус ).

Повторы тестов в названии аллеля будут удалены автоматически. .<br>Тесты в названии аллеля будут

упорядочены по алфавиту автоматически. Пример: есть антигены

A, a, B, C, c D, T, t. Аллель с именем а С t выявляется тестами a, C и t и только ими. Этот же аллель может

быть назван и так: a t C, и так: а C C

t, и так: t C a t... Он будет назван C a t автоматически в любом случае.

Аллель с именем А с выявляется тестами А и с и только ими. Аллель а обнаруживается только

НАЧАТЬ РАСЧЕТ

Теперь надо щелкнуть мышкой на зелененькой птичке слева на информационной строке с первыми десятью аллелями и затем - по кнопке "НАЧАТЬ РАСЧЕТ". Затем придется немного подождать и Вам будет выдано следующее окно. О нем поговорим позже.

При работе с программой (off line) надо нажать в главном меню кнопку "Новая задача" и ввести наименования аллелей. Соответствующий скрин окна программы выглядит так:

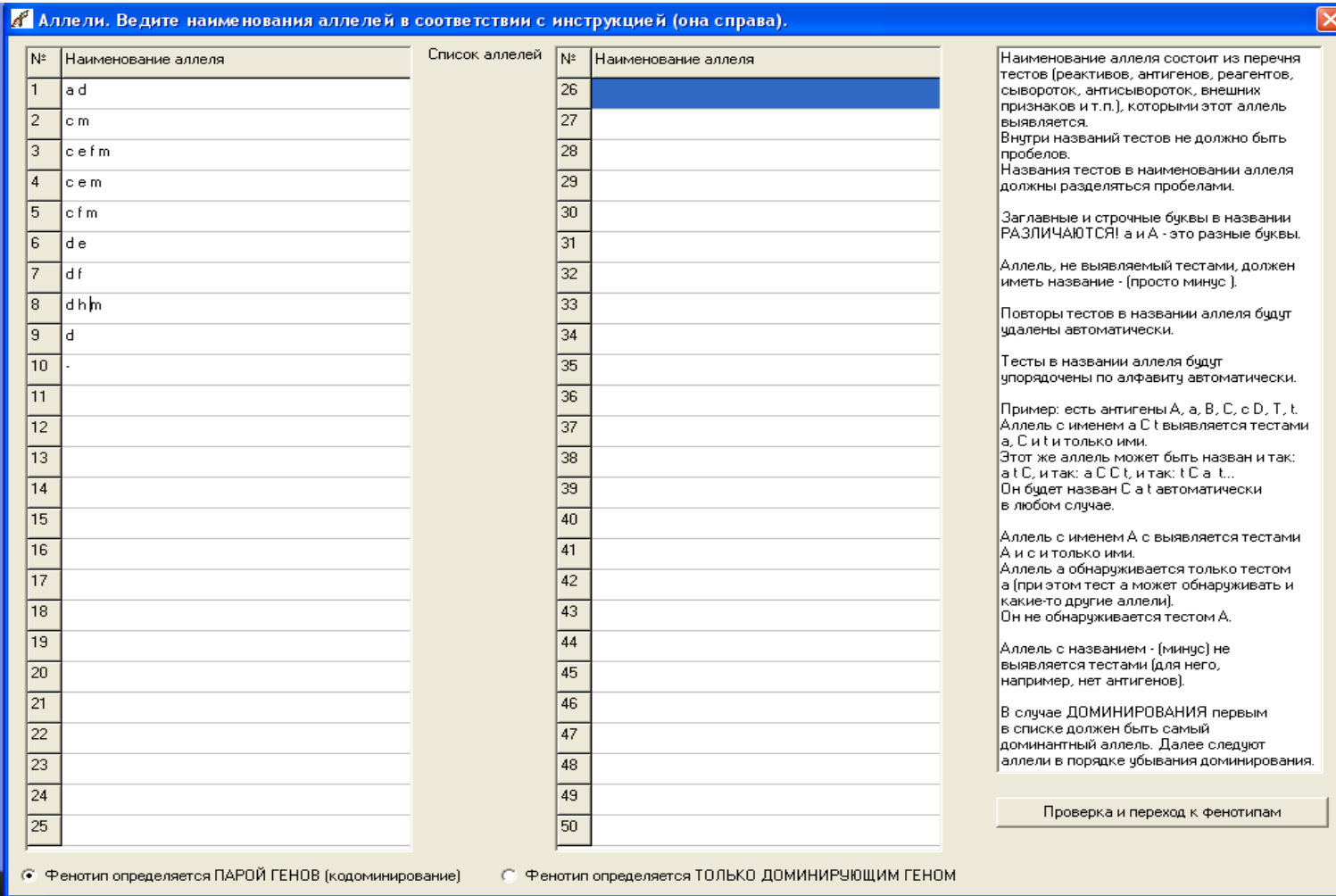

В программе все поля открыты для редактирования. Просто введите наименования аллелей. Затем нажмите кнопку "Проверка и переход к фенотипам" и получите следующий экран. О нем поговорим позднее.

# Возвращаемся к цитированию статьи.

Статистическую обработку данных проводили по Лакину (7). Предполагалось, что частота условных аллелей в выборках должна иметь значения, близкие к ожидаемым по Харди-Вайн-бергу, поэтому ее определяли по максимуму правдоподобия: Lh =  $\sum n_i \log(P_i)$ , где  $n_i$  — фактическое число конкретных фенотипов,  $P_i$  — частота фенотипа в популяции, теоретически ожидаемая по Харди-Вайнбергу (табл. 2). Достоверность соответствия частоты аллелей, рассчитанной по Lh, оценивали на основании совпадения фактического и теоретического числа фенотипов по критерию  $\chi^2$  (8). Степень отклонения фактического числа фенотипических классов от ожидаемого оценивали по коэффициенту корреляции (r).

**2. Характеристика выявляемых фенотипов по системе D групп крови лошадей рысистых пород**

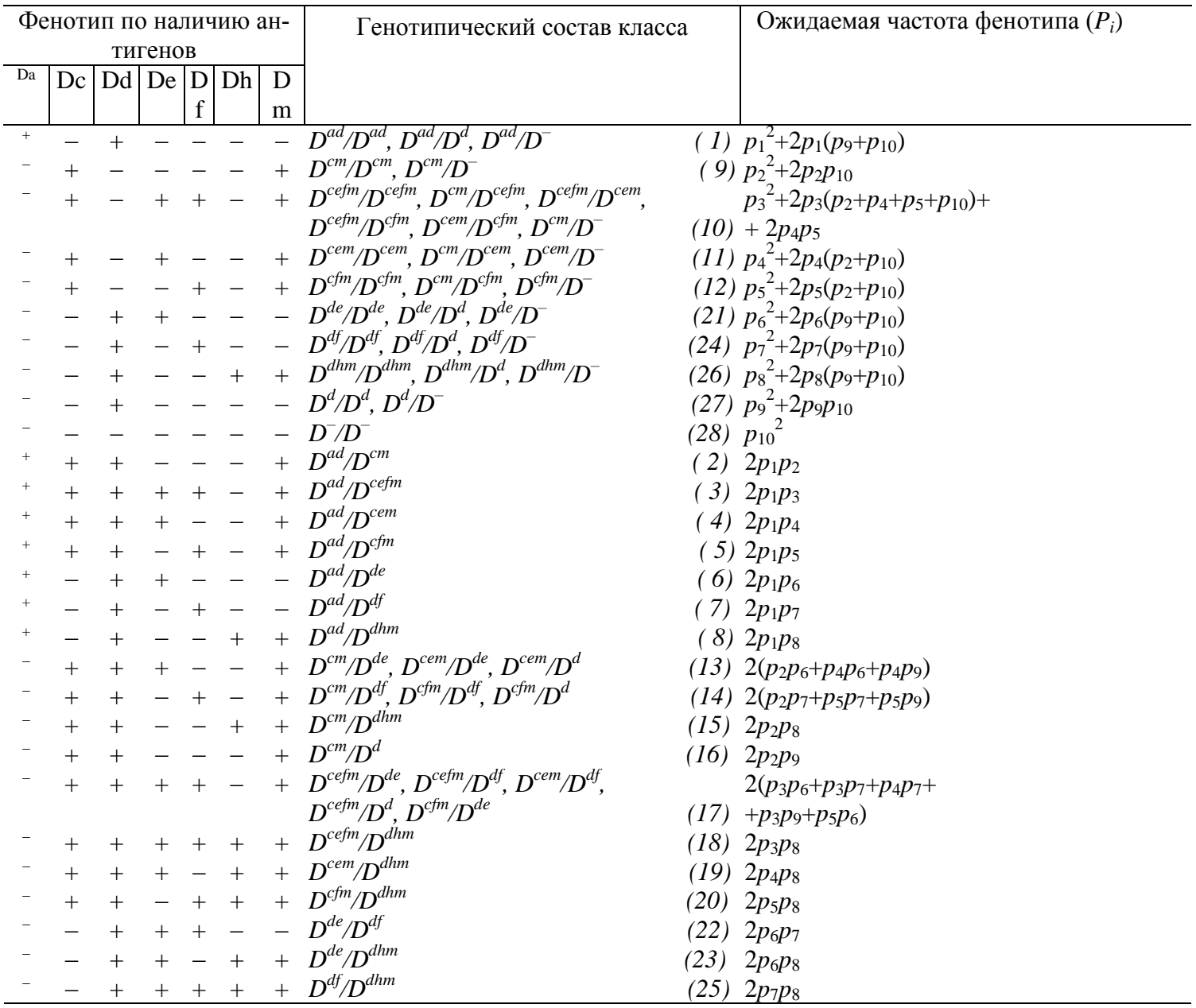

П р и м е ч а н и е: *р —* частота условных аллелей в популяции.

**Особое примечание 1.** Цифр, указанных в скобках в исходной статье нет. Они помещены авторами сайта. Их смысл разъясняется ниже.

**Особое примечание 2.** В последней строке приведенной выше таблицы допущена (как мы полагаем) опечатка (лишний плюс в столбце De). Она должна выглядеть так:

$$
\frac{\qquad - \qquad + \qquad - \qquad + \qquad + \qquad + \qquad D^{df}/D^{dhm}}{\qquad \qquad (25) \ \ 2p_7p_8}
$$

# Вот как это выглядит в нашем софте.

Ниже приведены скрины экранов сайта и программы, сформированных после указаний списка аллелей. Видно, что программы автоматически сформировали списки фенотипов и генотипических составов классов. Они полностью совпадают с аналогичными данными таблицы 2, приведенной в статье, но иначе упорядочены. Именно на номера строк на этих экранах указывают цифры в скобках, добавленных нами в исходную таблицу 2. Так, например, пятой строке таблицы 2 соответствует строка 12 в наших экранах. Нам представляется, что Вы легко поймете принцип упорядочения фенотипов, примененный в программах.... Формулы ожидаемых частот фенотипов программы знают и используют в расчетах, а показывать их на экране, вроде бы, необходимости нет. Это просто формулы закона Харди-Вайнберга.

В эти экранные формы надо внести данные о поголовье фенотипов. При on line работе (на сайте) перед вводом надо нажать на картинку в поле "Релактирование", а после ввола – зеленую птичку в том же поле. Окончив ввол поголовья фенотипов, нажмите кнопку "Пересчитать сумму факт, кол.". После этого Вы увидите суммарное поголовье и сможете проверить правильность ввода поголовья фенотипов. Если есть ошибки, можно их исправить, вновь включив режим редактирования и правильно завершив редактирование. Если все верно, нажмите на кнопку "ПРОДОЛЖИТЬ РАСЧЕТ". Получите результаты, которые мы рассмотрим ниже

Здесь фактическое поголовье заполнено по данным таблицы 4 цитируемой статьи. На первом скрине взяты данные I выборки (n<sub>факт</sub>), на втором – данные выборки II, на третьем – данные выборки III. Причем ввод данных в последней строке не завершен, надо еще щелкнуть по зеленой птичке слева.

### ional

www.genom.activbase.ru/CalculationPrivate/ResultInter.aspx

| Редактирование          | Фактическое<br>кол-во | Фенотип    | Генотипический состав класса                                                                      |
|-------------------------|-----------------------|------------|---------------------------------------------------------------------------------------------------|
| ⊉                       | 2                     | la d       | (a d/a d), (a d/d), (a d/-)                                                                       |
| 7                       | 18                    | la c d m   | (a d/c m)                                                                                         |
| 7                       | 9                     | acdefm     | (a d/c e f m)                                                                                     |
| $\mathbb{Z}$            | 16                    | la c d e m | (a d/c e m)                                                                                       |
| Z                       | 4                     | acdfm      | (a d/c f m)                                                                                       |
| 7                       | 8                     | la die     | (a d/d e)                                                                                         |
| 7                       | In.                   | la d f     | (a d/d f)                                                                                         |
| $\mathbb Z$             | 6                     | adhm       | (a d/d h m)                                                                                       |
| 7                       | 25                    | c m        | (c m/c m), (c m/-)                                                                                |
| $\mathbb Z^{\ell}$      | 1                     | lc e f m   | (c m/c e f m), (c e f m/c e f m), (c e f m/c e m), (c e f m/c f m), (c e f m/-), (c e<br>m/c f m) |
| 7                       | 2                     | c e m      | (c m/c e m), (c e m/c e m), (c e m/-)                                                             |
| 7                       | з                     | c f m      | (c m/c f m), (c f m/c f m), (c f m/-)                                                             |
| 7                       | 27                    | lc die m   | (c m/d e), (c e m/d e), (c e m/d)                                                                 |
| $\mathbb{Z}$            | 6                     | cdfm       | (c m/d f), (c f m/d f), (c f m/d)                                                                 |
| $\mathbb{Z}$            | 5                     | cdhm       | $(c \text{ m/d h m})$                                                                             |
| $\mathbb{Z}$            | 16                    | lc d m     | $(c \, m/d)$                                                                                      |
| 7                       | 7                     | lc d e f m | (c e f m/d e), (c e f m/d f), (c e f m/d), (c e m/d f), (c f m/d e)                               |
| 7                       | n                     | cdefhm     | (c e f m/d h m)                                                                                   |
| $\mathbb{Z}$            | 1                     | cdehm      | (c e m/d h m)                                                                                     |
| 7                       |                       | cdfhm      | (c f m/d h m)                                                                                     |
| 7                       | 11                    | ld e       | (d e/d e), (d e/d), (d e/-)                                                                       |
| $\mathbb{Z}$            | 2                     | ld e f     | $(d \text{ e/d } f)$                                                                              |
| 7                       | 2                     | dehm       | (d e/d h m)                                                                                       |
| $\mathbb Z$             | 1                     | ld f       | (d f/d f), (d f/d), (d f/-)                                                                       |
| 7                       | Ω                     | dfhm       | (d f/d h m)                                                                                       |
| $\overline{\mathbb{F}}$ | 1                     | d h m      | (d h m/d h m), (d h m/d), (d h m/-)                                                               |
| 2                       | 2                     | ld.        | (d/d), (d/-)                                                                                      |
| J×                      | 0                     |            | $(-/-)$                                                                                           |

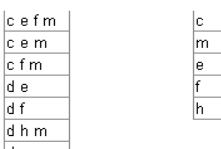

de  $df$ 

ld.

Если Вы видите сообщение красным цветом. то это означает, что Вами допущена грубая ошибка. Нажмите КНОПКУ ВЕРНУТЬСЯ К НАЧАЛУ И исправьте ее.

Если сообщения об ошибке нет, то над этим текстом Вы видите списки аллелей и тестов, сформированные на основании введенных Вами данных.<br>Если Вы обнаружили что тесты или

аллели не те, которые требовались, значит Вами допущена ошибка при вводе наименований аллелей. Вот типичные ошибки:

1) В одном и том же тесте ошибочно использованы в одном аллеле латинские буквы, а в другом -<br>кириллические. А кириллическое и А латинское - разные буквы. Обратите

также внимание на .<br>р,Р,О,о,С,с,Х,х,Т,т,Е,е и не только...<br>2) В одном и том же тесте ошибочно

использованы в одном аллеле заглавные буквы, а в другом строчные. А и а - разные буквы.

3) Внутри наименования теста ошибочно вставлен пробел.

4) Наименования тестов в аллеле ошибочно не разделены пробелом Если заметили ошибку **КНОПКУ ВЕРНУТЬСЯ К НАЧАЛУ И** сделайте нужные правки

Если тесты и аллели поняты программой верно, посмотрите списки фенотипов слева. Если они не те, что Вам требуется, возможно, Вы выбрали вместо кодоминирования помицировацие или цаоборот  $O(1)$ 

ПРОДОЛЖИТЬ РАСЧЕТ ВЕРНУТЬСЯ К НАЧАЛУ

Пересчитать сумму факт, кол

176

Сушта по факт. кол.

 $\times$   $\blacksquare$ 

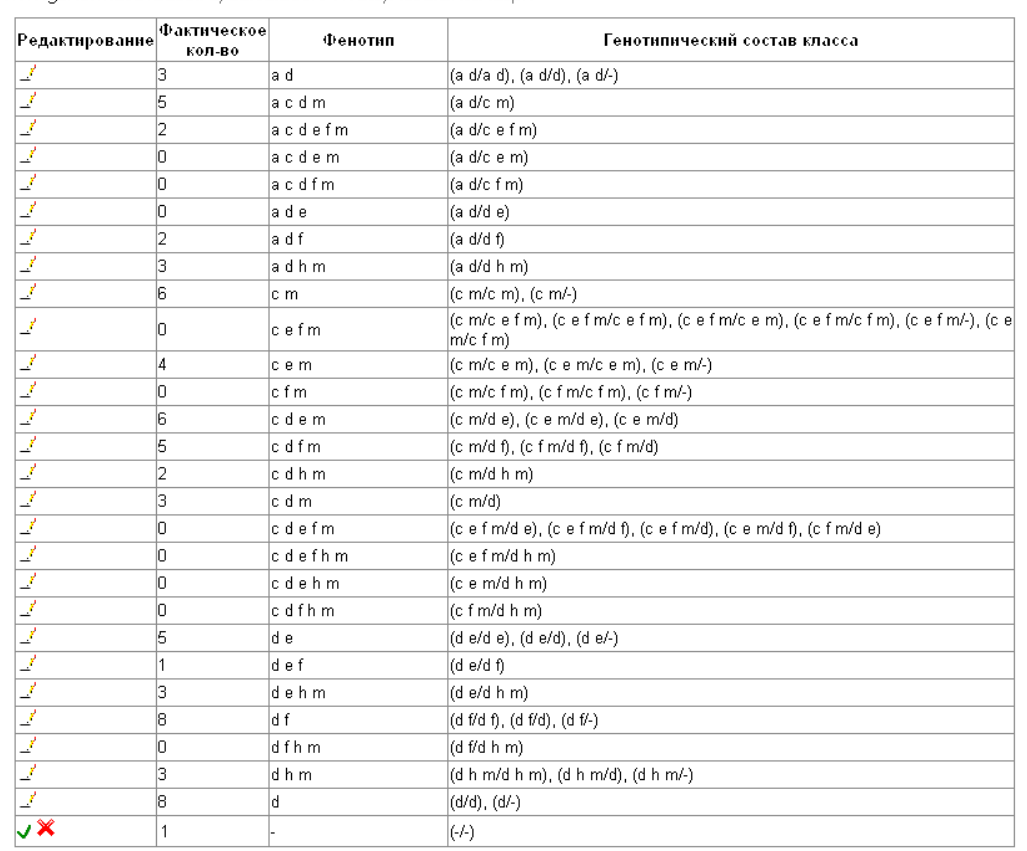

Сушта по факт, кол.  $70$ 

```
Пересчитать сумму факт, кол.
```
#### $\frac{1}{\text{iona}}$

| response to the process services of | кол-во |            |                                                                                                   |
|-------------------------------------|--------|------------|---------------------------------------------------------------------------------------------------|
| $\mathbb{Z}$                        | l9     | la d       | (a d/a d), (a d/d), (a d/-)                                                                       |
| 7                                   | 10     | acdm       | (a d/c m)                                                                                         |
| 7                                   | O      | acdefm     | (a d/c e f m)                                                                                     |
| $\mathbb{F}$                        | 6      | acdem      | (a d/c e m)                                                                                       |
| $\overline{\mathbb{F}}$             | 1      | la c d f m | (a d/c f m)                                                                                       |
| 7                                   | 2      | a d e      | (a d/d e)                                                                                         |
| 2                                   | lo     | adf        | (a d/d f)                                                                                         |
| 2                                   | 1      | adhm       | (a d/d h m)                                                                                       |
| 2                                   | 18     | c m        | (c m/c m), (c m/-)                                                                                |
| $\mathcal{L}$                       | lO     | cefm       | (c m/c e f m), (c e f m/c e f m), (c e f m/c e m), (c e f m/c f m), (c e f m/-), (c e<br>m/c f m) |
| $\mathbb{F}$                        | 2      | c e m      | (c m/c e m), (c e m/c e m), (c e m/-)                                                             |
| 7                                   | In     | c f m      | (c m/c f m), (c f m/c f m), (c f m/-)                                                             |
| 2                                   | 6      | c d e m    | (c m/d e), (c e m/d e), (c e m/d)                                                                 |
| 7                                   | 18     | cdfm       | (c m/d f), (c f m/d f), (c f m/d)                                                                 |
| 2                                   | l8     | cdhm       | (c m/d h m)                                                                                       |
| 7                                   | 16     | c d m      | $(c \text{ m/d})$                                                                                 |
| 7                                   | lO     | cdefm      | (c e f m/d e), (c e f m/d f), (c e f m/d), (c e m/d f), (c f m/d e)                               |
| 2                                   | lo     | cdefhm     | (cefm/dhm)                                                                                        |
| $\mathbb{Z}$                        | IO     | cdehm      | (cem/dhm)                                                                                         |
| 7                                   | IO     | cdfhm      | (c f m/d h m)                                                                                     |
| 2                                   | з      | d e        | (d e/d e), (d e/d), (d e/-)                                                                       |
| 7                                   | 1      | def        | (d e/d f)                                                                                         |
| 2                                   | 1      | dehm       | (d e/d h m)                                                                                       |
| 2                                   | 1      | d f        | (d f/d f), (d f/d), (d f/-)                                                                       |
| 2                                   | lo     | dfhm       | (d f/d h m)                                                                                       |
| $\mathbb{Z}$                        | 2      | dhm        | (d h m/d h m), (d h m/d), (d h m/-)                                                               |
| 7                                   | O      | q          | (d/d), (d/-)                                                                                      |
| J×                                  | 0      |            | $(-/-)$                                                                                           |

Сушта по факт, кол.

Пересчитать сумму факт. кол.

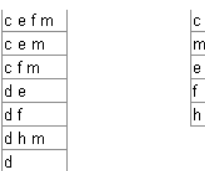

 $cfm$ de  $\overline{df}$  $d$  h m ld.

Если Вы видите сообщение красным цветом, то это означает, что Вами допущена грубая ошибка. Нажмите кнопку ВЕРНУ́ТЬСЯ К НАЧАЛУ и<br>исправьте ее.

Если сообщения об ошибке нет, то над этим текстом Вы видите списки аллелей и тестов, сформированные на основании введенных Вами данных.

Если Вы обнаружили что тесты или<br>аллели не те, которые требовались, значит Вами допущена ошибка при вводе наименований аплелей. Вот типичные ошибки:

1) В одном и том же тесте ошибочно использованы в одном аллеле латинские буквы, а в другом · кириллические. А кириллическое и А латинское - разные буквы. Обратите также внимание на

р,Р,О,о,С,с,Х,х,Т,т,Е,е и не только... 2) В одном и том же тесте ошибочно использованы в одном аллеле заглавные буквы, а в другом -<br>строчные. А и а - разные буквы.

3) Внутри наименования теста ошибочно вставлен пробел.

4) Наименования тестов в аллеле ошибочно не разделены пробелом. Если заметили ошибку - нажмите KHONKY BEPHYTLCA K HAHANY M сделайте нужные правки.

Если тесты и аллели поняты программой верно, посмотрите списки фенотипов слева. Если они не те, что Вам требуется, возможно, Вы выбрали вместо кодоминирования воминирование или наоборот. Опеть

ź.

# ПРОДОЛЖИТЬ РАСЧЕТ

ВЕРНУТЬСЯ К НАЧАЛУ

 $d f$ 

 $\overline{\mathsf{d}}$ 

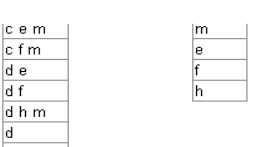

— ССЛИ ВЫ ВИДИТЕ СООбщение красным<br>цветом, то это означает, что Вами<br>допущена грубая ошибка. Нажмите<br>кнопку ВЕРНУТЬСЯ К НАЧАЛУ и исправьте ее.

исправые ее.<br>Если сообщения об ошибке нет, то<br>над этим текстом Вы видите списки<br>аллелей и тестов, сформированные на основании введенных Вами данных. основании введенных вами данных.<br>Если Вы обнаружили что тесты или<br>аллели не те, которые требовались, аллали на те, которые трееввались<br>значит Вами допущена ошибка при<br>вводе наименований аллелей. Вот типичные ошибки:

............................<br>1) В одном и том же тесте ошибочно использованы в одном аллеле латинские буквы, а в другом -<br>кириллические. А кириллическое и А<br>латинское - разные буквы. Обратите<br>также внимание на

использованы в одном аллеле

исполовованы в одног аллелете<br>отравные буквы, а в другом -<br>строчные. А и а - разные буквы.<br>3) Внутри наименования теста

о у внутри наименования теста<br>ошибочно вставлен пробел.<br>4) Наименования тестов в аллеле ошибочно не разделены пробелом. ошноочно не разделены просел<br>Если заметили ошибку - нажмі<br>кнопку ВЕРНУТЬСЯ К НАЧАЛУ и т∼--…<br>нажмите слелайте нужные правки.

доланто пужные правит.<br>Если тесты и аллели поняты программой верно, посмотрите списки фенотипов слева. Если они не те, что вам требуется, возможно, вы выбрали вместо кодоминирования 

 $\overline{a}$ 

ПРОДОЛЖИТЬ РАСЧЕТ ВЕРНУТЬСЯ К НАЧАЛУ При работе off line (с программой) поля поголовья всегда открыты для редактирования. Подсчет суммарного оголовья здесь будет осуществлен автоматически. Ничего специально для редактирования и подсчета суммарного поголовья в off line программе нажимать не надо. А после ввода поголовья надо нажать кнопку "Начать расчет". На скрине представлен экран программы до внесения данных о поголовье фенотипов. Поскольку последовательности фенотипов в on line и в off line тождественны, заполнить таблицу не сложно, используя приведенные выше скрин-шоты on line варианты.

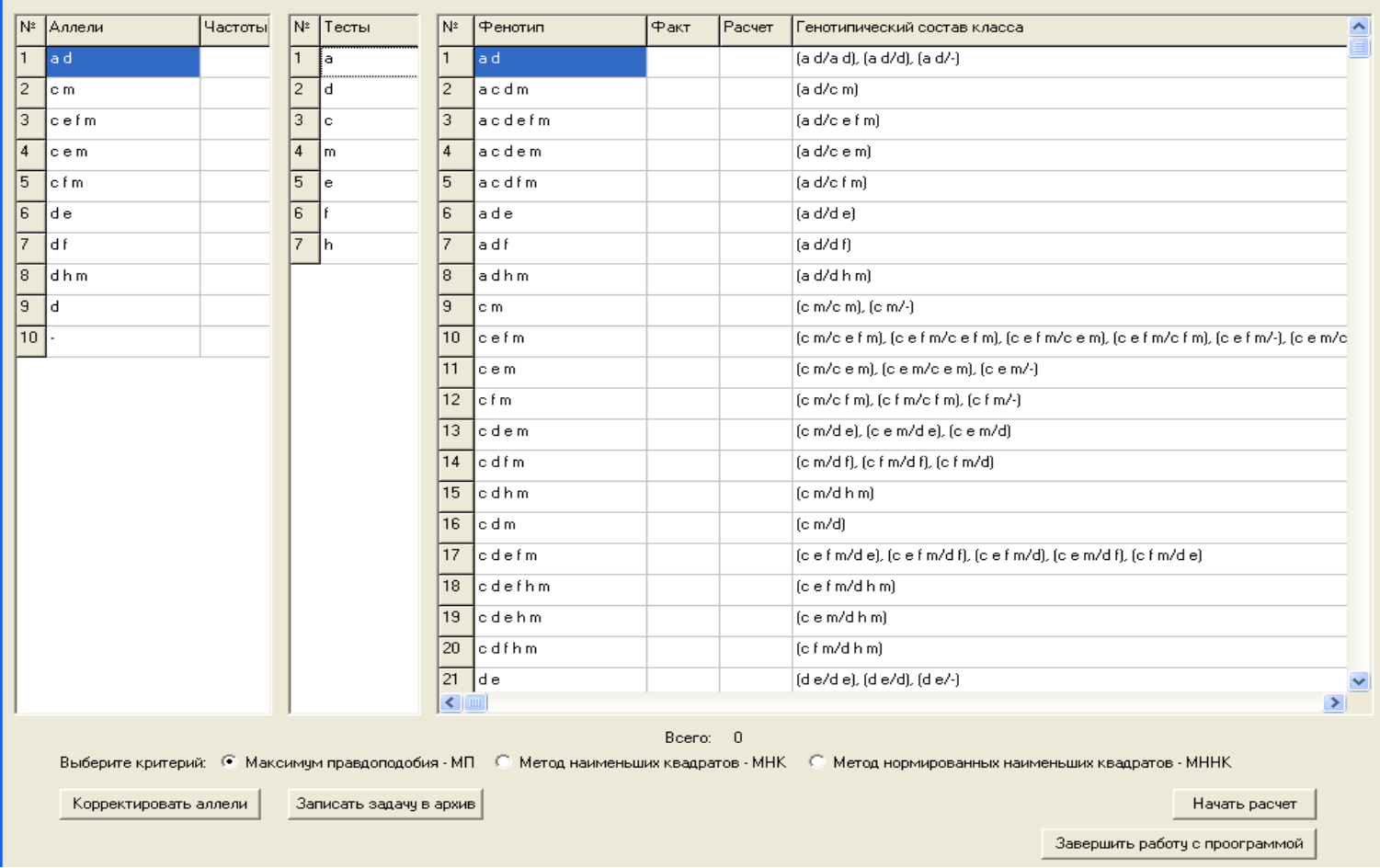

# Возвращаемся к цитированию статьи.

Результаты. Лошади рысистых пород в разных выборках существенно различались по частоте аллелей системы D групп крови (табл. 3). При этом различия между европейской и сибирской популяциями орловских рысаков были аналогичны таковым между орловскими и русскими рысаками. Частота аллеля  $D^{cm}$  (модальная для всех трех популяций) у ор-

3. Частота аллелей D-системы групп крови лошадей рысистых пород

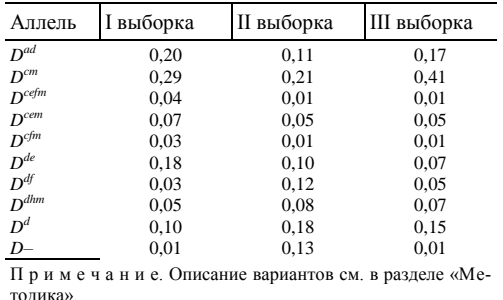

ловских рысаков из европейской части России была в 1,5-2,0 раза выше, чем в сибирских популяциях.

Следовательно, по этому параметру внутрипородная изменчивость значительно превосходит межпородную. Орловские рысаки из Западной Сибири, характеризовались высокой частотой аллелей  $D^{df}$  и  $D^{-}$ , которые в других популяциях встречались очень редко (0,3-0,5) или даже практически отсутствовали.

Для более полной количественной оценки различий между популяциями мы рассчитывали генетические дистанции по частоте как фенотипов, так и аллелей системы D:

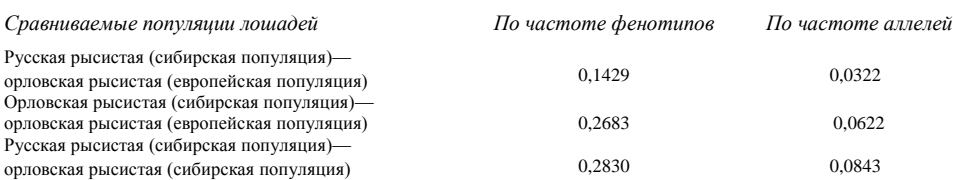

# Вот как это выглядит в нашем софте.

Наши программы всегда работают только с одной популяцией. Потому и сравнение популяций здесь не предусмотрено. Соответственно, нет и расчета генетических дистанций. Зато сведения о популяциях более подробны, чем в цитируемой статье.

Результаты расчета занимают довольно много места. Мы ограничимся рассмотрением результатов, полученных on line для выборки I и выборки III таблицы 4 цитируемой статьи. Сразу скажем, что результаты вполне соответствуют данным цитируемой статьи. Отметим, что и результаты по выборке II также вполне согласуются со статьей. Мы не будем приводить результаты расчетов off line как из-за слишком большого объема данных, так и по тому, что они полностью соответствуют on line результатам, хотя и отличаются по форме.

Итак, ниже приведены три скрина результатов для выборки I. Это скроллинги одного "длинного" окна результатов.

# $\overline{\mathbf{x}}$

 $\frac{1}{\tan \theta}$ 

www.genom.activbase.ru/CalculationPrivate/ResultFull.aspx **РЕЗУЛЬТАТЫ РАСЧЕТА** 

### Отчет по эллелям

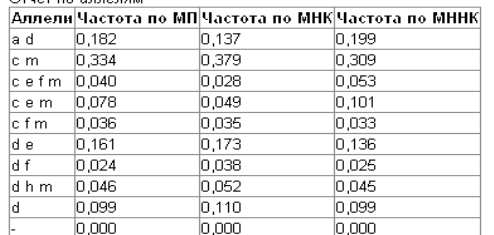

#### Отчет по тестам

 $em/cm$ 

 $n_{024}$ 

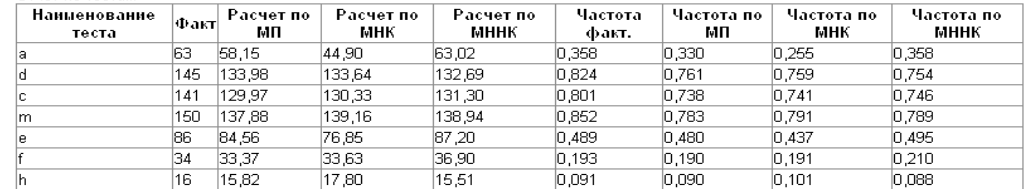

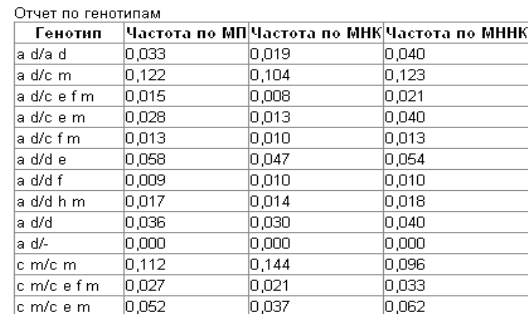

lo opz

## Отчет по аллелям хорошо совпадает с данными по выборке I таблицы 3 исходной статьи. Незначительное различие может быть объяснено спецификой округлений в расчетах. Отметим, что контрольный расчет, проведенный нами с использованием Excel, ближе к нашим результатам, чем к данным статьи.

Сравнение результатов, полученных по критерию максимума правдоподобия, с результатами, полученным по двум другим критериям, демонстрирует устойчивость решения.

Аналогов отчета по тестам и отчета по генотипам в статье нет.

lo opr

### ПОЛРОБНО О РЕЗУЛЬТАТАХ:

Вы видите несколько таблиц Возможно, выше них появится coohiiiauxa ofi oliixfixa. Quo esitaatea красными буквами. ПОСМОТРИТЕ !!!

**Если такое сообщение есть. Вы** - соли такое сообщение есть, он<br>забыли ввести данные о фактическом<br>количестве особей в фенотипах. В задачи. Если ошибка имеет место. еще им солношной институтору<br>нажмите кнопку ПЕРЕСЧИТАТЬ,<br>введите нужные данные и продолжите расчет.

.......<br>Если сообщения об ошибке нет, Вь получили решение Вашей задачи Отметим, что хотя пещение и получено, оно имеет смысл только в том случае, когда исследуемая популяция соответствует требованиям по применению закона Харди Вайнберга.

в верхней таблице приведены частоты (вероятности) аллелей (их наименование в первом столбце) в популяции. Во втором столбце приведены данные расчета частоты по критерию максимума правдоподобия<br>(МП), в третьем - по критерию минимума суммы квадратов (метод никинуна сунны коодратов (нотод<br>наименьших квадратов - МНК)<br>отклонений фактических и расчетных данных о количестве особей в данным в коли тостье воссом в<br>фенотипах, в последнем - по критерию<br>минимума суммы нормированных Результаты расчетов по разным KOMTOOMOM BORNCHE BEITE B

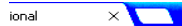

www.genom.activbase.ru/CalculationPrivate/ResultFull.aspx

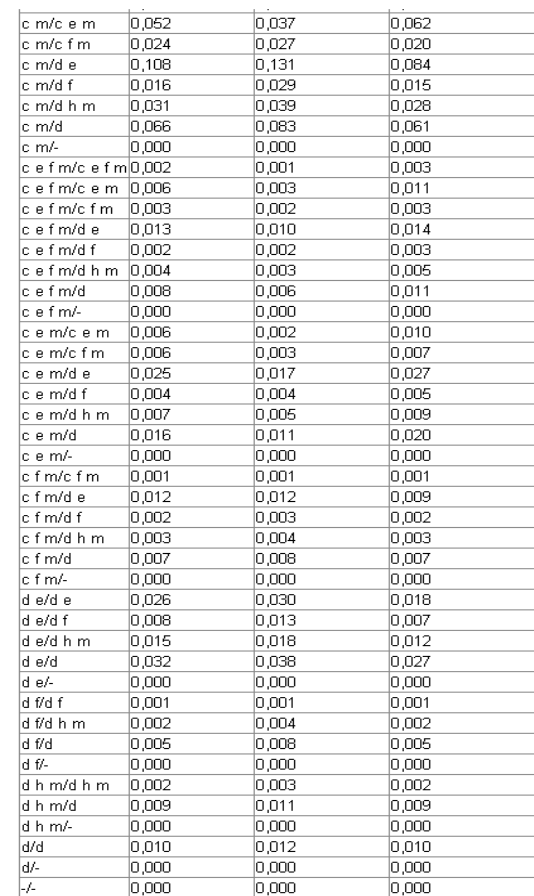

### ional

X

www.genom.activbase.ru/CalculationPrivate/ResultFull.aspx

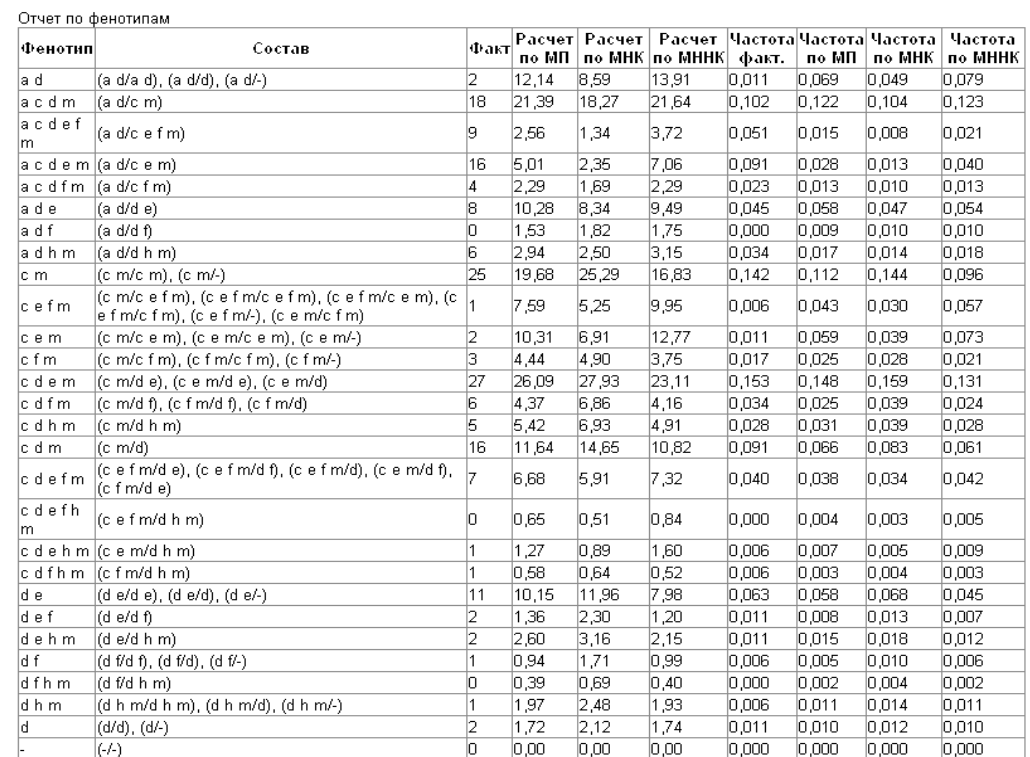

### Интегральные результаты расчета:

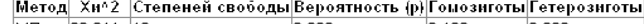

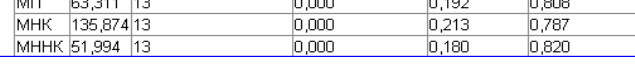

Отчет по фенотипам также хорошо согласуется с данными таблицы 4 цитируемой статьи. О расхождениях - их причины те же, что и отмеченные выше. Как и отмечено ранее, контрольный расчет, проведенный нами с использованием Excel, ближе к нашим результатам, чем к данным статьи.

Наиболее существенны "Интегральные результаты расчета". Значения вероятности соответствия закону Харди-Вайнберга, равное 0 (по критерию хи-квадрат) указывает на то, что рассматриваемая популяция этому закону не соответствует. Следовательно, все результаты расчетов, несмотря на их стабильность и на соответствие статье, строго говоря смысла не имеют.... Это отмечено в цитируемой статье (например, в таблице 4) и там же даны пояснения этого.

### Ниже даны скрин-шоты для выборки III.

Пояснения к ним аналогичны, за исключением того, что значения вероятности соответствия закону Харди-Вайнберга, равное 0,473 (по критерию хи-квадрат) указывает на то, что рассматриваемая популяция хорошо соответствует этому закону и результаты расчетов статистически значимы. Это так же соответствует материалам цитируемой статьи.

### $\frac{1}{\sqrt{1-\frac{1}{2}}}$

www.genom.activbase.ru/CalculationPrivate/ResultFull.aspx

# РЕЗУЛЬТАТЫ РАСЧЕТА

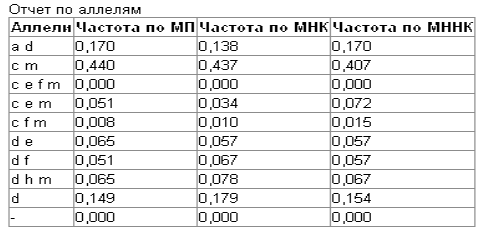

Отчет по тестам **Наименование** Расчет по Частота по<br>— МП Частота по<br>МНК Частота по<br>МННК Pacyer no Pacyer no<br>MHHK Частота ∣Факт факт. теста  $\frac{1}{0.311}$  $\overline{29}$ 29.54 0.305  $0.258$ 0.311 24.48 29.56  $71.25$ 71,77 76 73,03 0,789 0,750 0,769  $0,755$ l c  $\frac{71,25}{77,03}$ 75 69 AD 70.72 n 789 n zso 0.731 n 744  $76,75$  $0,805$ 79 76,49  $0.832$  $0.811$  $|0,808$  $\vert m$  $\frac{22.95}{13.23}$  $\frac{0,221}{0,116}$  $\frac{0,220}{0,115}$  $\overline{21}$ 20.87 16.49 0.174  $0.242$  $\frac{20,00}{10,95}$  $0,148$  $0,139$ 14,10  $11,96$ 14,19 12,33  $0,126$  $0,126$  $0,149$  $0,130$  $\overline{15}$ 

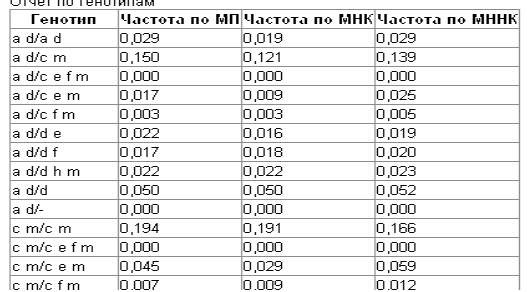

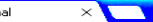

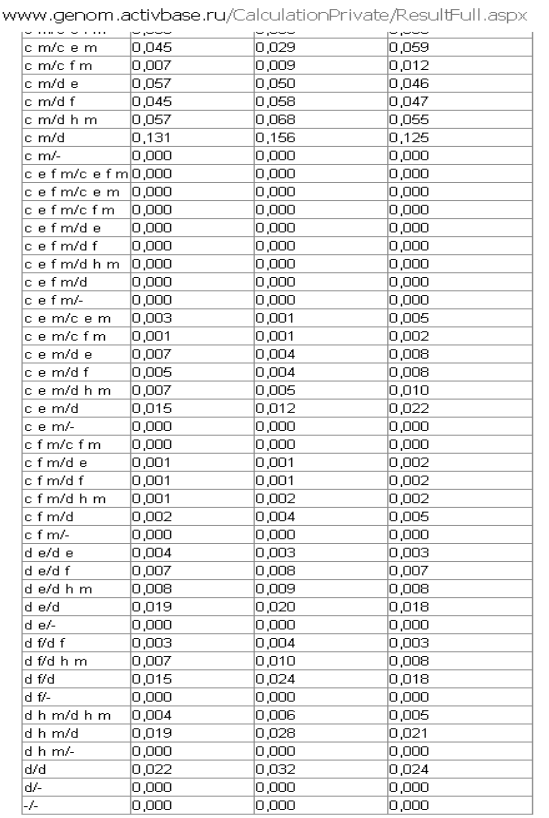

#### ПОДРОБНО О РЕЗУЛЬТАТАХ:

но интересивные получивать меньше<br>
Если указанная вероятность меньше<br>
0,1 - соответствие закону Харди -<br>
Вайнберга очень маловероятно (его,<br>
скоре всего, нет).<br>
Если указанная вероятность меньше<br>
0,3 - соответствие закону

о,о соответетем.<br>Вайнберга слабое.

Вайнберга слабое.<br>Если указанная вероятность лежит в<br>диапазоне 0,3 -0.95 - соответствие<br>вакону Харди - Вайнберга вполне<br>возможно. Экспериментальные данные<br>неплохо (или хорошо) согласуются с<br>ваконом Харди - Вайнберга.<br>Прев

сомневаться в честности исходных<br>данных - слишком уж все гладко. Это<br>может указывать также на малый<br>объем исходных данных.<br>Повторим, что эти расчеты<br>статистически значимы, только когда

число обследованных особей число ооследованных осоови<br>достаточно велико – несколько сотен.<br>Повторим, что при низкой вероятности<br>полученные результаты расчетов<br>нельзя использовать, поскольку<br>исследуемая популяция не соответствует требованиям по применению закона Харди-Вайнберга.

Два последних столбца этой таблицы два последних столоцы этом такомичем<br>Они помещены в эту таблицу просто<br>Они помещены в эту таблицу просто<br>из соображений компактности. Эти<br>столбцы обобщают расчеты по частоте гомозиготных и гетерозиготных (по исследуемому локусу) особей в

ional

www.genom.activbase.ru/CalculationPrivate/ResultFull.aspx

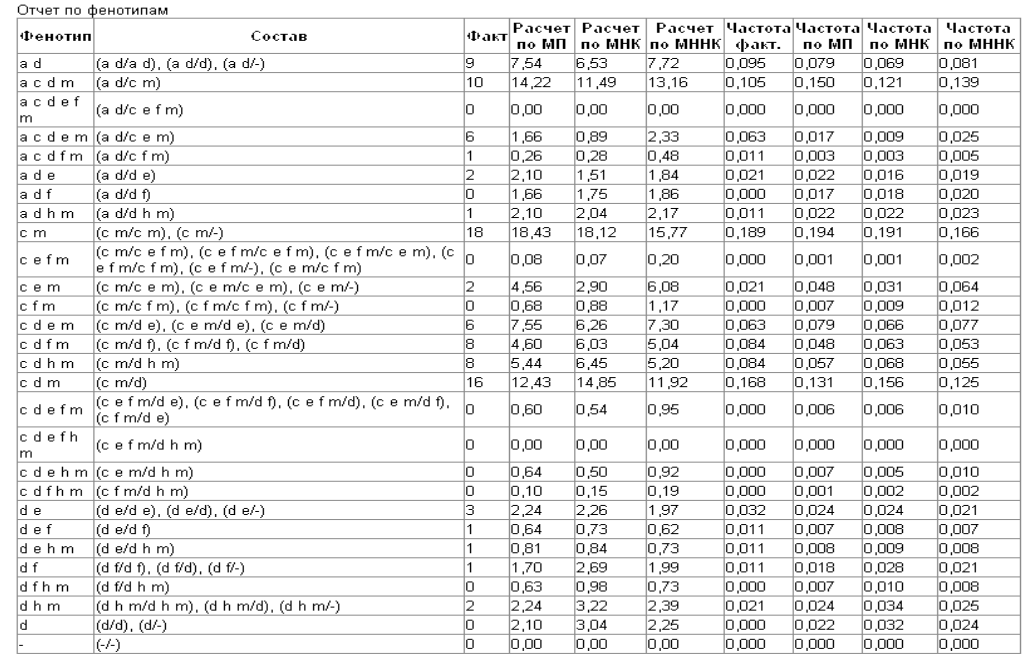

#### Интегральные результаты расчета

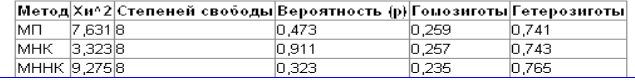

Ну, собственно, на этом данный пример использования нашего софта и завершен. Но цитирование статьи будет продолжено, поскольку в оставшейся части статьи содержатся сведения, на которые мы здесь ссылались.

# Нам осталось пожелать всяческих успехов специалистам, использующих наши программы. Что и делаем. Успехов!!!

# Завершаем цитирование статьи.

Дистанции, рассчитанные по частоте аллелей, оказались существенно меньше, чем по частоте фенотипов групп крови, однако тенденция была сходной. Так, наименьшая дистанция выявлена между популяциями русского и орловского рысака из европейской части России, а наибольшая — между рысаками русской и орловской пород из Сибири. Внутрипородные географически

разобщенные группировки рысаков орловской породы занимали промежуточное положение, располагаясь по этому показателю ближе к популяциям из Западной Сибири. Поскольку значения частот аллелей рассчитывали по максимальному правдоподобию с предположением о соответствии

соотношению по Харди-Вайнбергу, то заранее ожидалось, что расхождение по фактической и теоретической частоте фенотипов будет минимальным. Однако оказалось, что по этому показателю различия в популяции русских рысаков были статистически значимыми, тогда как в двух популяциях орловских рысаков - соответствовали соотношению по Харди-Вайнбергу (табл. 4).

При расчете коэффициентов корреляции между фактическим и теоретически ожидаемым числом фенотипических классов соответствующие комплексные фенотипы были обозначены как феногруппы по принципу присутствия в эритроцитах тех или иных сочетаний антигенов D-системы групп крови. Это соответствие оказалось максимальным в III и минимальным - в I выборке; орловские рысаки II выборки занимали промежуточное положение, приближаясь к показателям лошадей из I выборки. Анализ полиморфизма по аллелям D-системы групп крови показал, что различия между популяциями лошадей одной и той же породы из географически удаленных регионов (II и III выборки) могут быть столь же значительными, как и между породами, несмотря даже на неоднократный завоз производителей из других районов.

Различная степень отклонения изучаемых популяций от состояния равновесия по Харди-Вайнбергу свидетельствует об участии высокополиморфной D-системы групп крови в формировании общей приспособлен-

4. Фактическое (п<sub>факт.</sub>) и ожидаемое (п<sub>теор.</sub>) число фенотипов системы D групп крови в различных популяциях лошадей рысистых пород

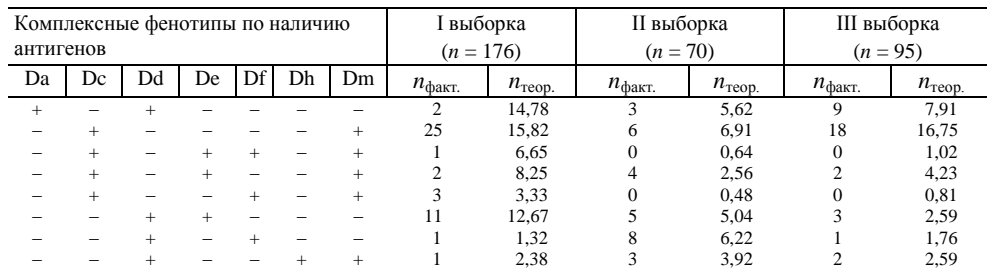

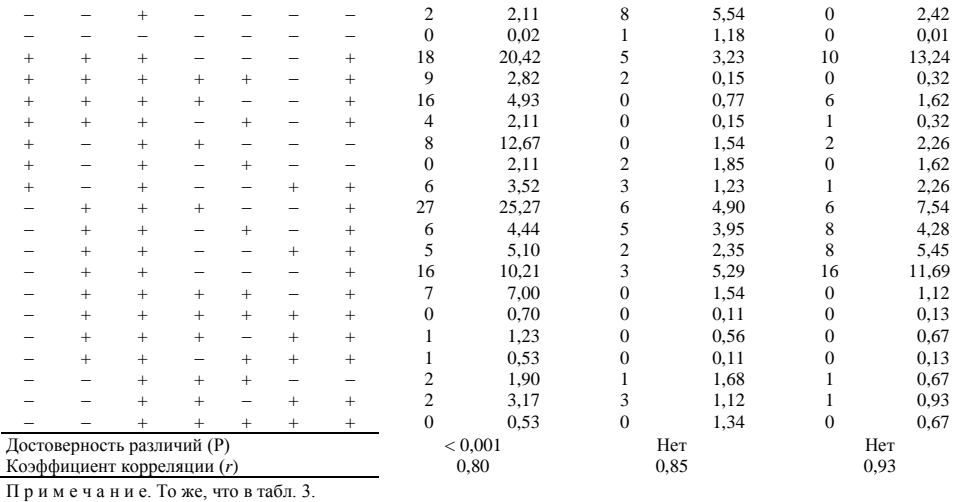

ности особей и их сообществ, а также о различной интенсивности протекающих в этих популяциях селективных процессов. Возможно, это отклонение оказывает влияние и на расхождение векторов отбора, при различных вкладах естественного и искусственного отбора в формирование генофонда популяции.

В европейской популяции орловских рысаков, предковой как по отношению к сибирской популяции, так и к рысакам русской породы влияние отбора было минимальным. Это объясняется тем, что рысаки европейской популяции обитают в «первичном ареале» — «центре происхождения» (по Вавилову) (9). При этом можно предположить, что генофонд орловской рысистой породы наиболее консолидирован, а изменения, при-вносимые искусственным отбором, незначительны и не приводят к существенным отклонениям от ожидаемых по соотношению Харди-Вайнберга.

Четкая дифференциация западно-сибирской группировки орловских рысаков от европейской популяции по частоте аллелей  $D^{df}$  и  $D$ , скорее всего, обусловлена генетико-автоматическими процессами, «эффектом основателя». В то же время незначительное отклонение от соотношения Харди-Вайнберга может быть обусловлено естественным отбором в пользу наиболее адаптированных к местным условиям особей. Влияние искусственного отбора в этом случае менее вероятно, так как отбор в обеих популяциях орловских рысаков проводят по одному и тому же комплексу признаков, в который не входят группы крови (последние используют лишь для иммуногенетической экспертизы родословных) и относительно одинаковыми методами.

В отличие от орловских рысаков при разведении русской рысистой породы регулярно использовали прилитие крови лошадей американской селекции (стандартбредная «кровь»). Значительное нарушение соотношений Харди-Вайнберга в изучаемой популяции русских рысаков имеет двойственную природу и является результатом суммарного действия естественного и искусственного отбора. Поскольку русские рысаки представляют собой «продукт» относительно недавнего скрещивания двух фенотипически и генетически разнородных пород с продолжающимся прилитием крови лошадей американской селекции, при их разведении в условиях Западной Сибири должно выщепляться значительное число особей, генотипы которых могут оказаться относительно менее адаптивными. В результате избирательной гибели (преимущественно на ранних этапах онтогенеза) или выбраковки таких особей естественным образом соотношение генотипических и фенотипических классов в популяции нарушается.

Необходимо отметить, что селекцию русских рысаков в отличие от орловских проводят в последнее время не по комплексу признаков, а главным образом по признакам резвости, что опять же должно сопровождаться смещением равновесия по частоте генотипических классов.

Таким образом, значительные отклонения по соотношению фенотипов и генотипов генетических систем лошадей рысистых пород обусловлены совместным действием естественного и искусственного отбора. Исключительная полиаллельность, высокая полиморфность и возможная ассоциированность D-системы групп крови лошадей с некоторыми морфофизиологическими признаками свидетельствуют о необходимости использования в селекции генетических маркеров (10, 11).

## ЛИТЕРАТУРА

 $\mathbf{1}$ . Bowling A. Horse Genetics. Wallingford, 1996.

C o t h r a n E.G., L o n g Y.G. A new phenogroup in the horse D system of red cell alloantigens found in the Caspian pony. Animal genetics, 1994, 25: 49-50. 2.

- $\overline{3}$ . Ли Ч. Введение в популяционную генетику. М., 1978.
- $\overline{4}$ . Князев С.П., Чернова Т.Г., Клопова О.В. Иммуногенетический анализ популяций рысистых лошадей Западной Сибири, С.-х. биол., 1995, 2: 56-60. 5. Дубровская Р.М. Полиморфизм эритроцитарных антигенов и белков крови лошадей и перспективы его использования в селекционной работе. Автореф.
- докт. дис. М., 1988.
- 6 Дубровская Р.М., Стародумов И.М. Методические рекомендации по использованию полиморфных систем белков и групп крови при контроле достоверности происхождения лошадей. Рязань, 1986.

7. Лакин Г.Ф. Биометрия. М., 1990.

- Животовский Л.А. Показатель сходства популяций по полиморфным признакам. Журн. общ. биол., 1979, 4: 587-602. 8.
- 9
- Вавилов Н.И. Избр. тр. Т. 2. Проблемы селекции. М.-Л., 1960.<br>Князе в С.П., Никитин С.В. Ассоциации масти и антигенов системы D групп крови лошадей. Генетика, 1999, 35, 4: 499-503.  $10<sup>1</sup>$
- Князев С.П., Никитин С.В., Горелов И.Г. и др. Ассоциации генетических маркеров в двух родственных породах свиней. Генетика, 1999, 35, 5:  $11.$ 674-680

Новосибирский государственный аграрный университет, 630039, Новосибирск, ул. Добролюбова, 160; Всероссийский НИИ коневодства, Рязанская обл.;

Институт иитологии и генетики СО РАН, Новосибирск

Поступила в редакцию 2 апреля 2002 года

## GENETIC STRUCTURE OF POPULATIONS OF THE HORSE TROTTER BREED ON ALLELES OF SYSTEM D OF BLOOD GROUPS

S.P. Knyazev, R.M. Dubrovskaya, N.S. Fadeeva, N.V. Gutorova, N.V. Danil'chenko, S.V. Nikitin

 $S$ ummary

The authors used the original technique for identification of alleles and genotypes on the phenotypes by means of limited panel of antiserum-reagents and population-genetic analysis for the purpose of estimation of genetic structure of three horse populations of the Orlov and Russian trotter breed on alleles of D system of blood groups. The differences between the breeds and geography disconnected animals populations were revealed, that is due to different vectors of the natural and artificial selection.